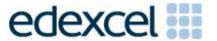

Mark Scheme (Results)

Summer 2016

Pearson Edexcel GCE in Applied ICT (6957)

Unit 7: Working with Database Software

## **Edexcel and BTEC Qualifications**

Edexcel and BTEC qualifications are awarded by Pearson, the UK's largest awarding body. We provide a wide range of qualifications including academic, vocational, occupational and specific programmes for employers. For further information visit our qualifications websites at <a href="https://www.edexcel.com">www.edexcel.com</a> or <a href="https://www.edexcel.com">www.btec.co.uk</a>. Alternatively, you can get in touch with us using the details on our contact us page at <a href="https://www.edexcel.com/contactus">www.edexcel.com/contactus</a>.

## Pearson: helping people progress, everywhere

Pearson aspires to be the world's leading learning company. Our aim is to help everyone progress in their lives through education. We believe in every kind of learning, for all kinds of people, wherever they are in the world. We've been involved in education for over 150 years, and by working across 70 countries, in 100 languages, we have built an international reputation for our commitment to high standards and raising achievement through innovation in education. Find out more about how we can help you and your students at: <a href="https://www.pearson.com/uk">www.pearson.com/uk</a>

Summer 2016
Publications Code 6957\_01\_1606\_MS
All the material in this publication is copyright
© Pearson Education Ltd 2016

## **General Marking Guidance**

- All candidates must receive the same treatment.
   Examiners must mark the first candidate in exactly the same way as they mark the last.
- Mark schemes should be applied positively. Candidates must be rewarded for what they have shown they can do rather than penalised for omissions.
- Examiners should mark according to the mark scheme not according to their perception of where the grade boundaries may lie.
- There is no ceiling on achievement. All marks on the mark scheme should be used appropriately.
- All the marks on the mark scheme are designed to be awarded. Examiners should always award full marks if deserved, i.e. if the answer matches the mark scheme. Examiners should also be prepared to award zero marks if the candidate's response is not worthy of credit according to the mark scheme.
- Where some judgement is required, mark schemes will provide the principles by which marks will be awarded and exemplification may be limited.
- When examiners are in doubt regarding the application of the mark scheme to a candidate's response, the team leader must be consulted.
- Crossed out work should be marked UNLESS the candidate has replaced it with an alternative response.

## Applied GCE Unit 7 - Mark Scheme - June 2016 - Version 1 -**QPEC** POSS. **MAX ANSWER** MARK Activity 1 **Understanding the problem** a) 1 Create vote record 1 2 Highest/new round (number) 1 3 Highest/new round number, Act ID 1 (3) b) **DFD** Clearly shows inputs, processes, output and storage. This helps to identify forms, tables, queries and reports that are required. Makes the system easier to see and understand compared to written descriptions. Helps to show process triggers and the resulting actions. Helps to plan macros or code. Useful for discussion with client as helps client see if you understand the system Helps user see that you taking into account their needs. **(4) Total for Activity 1** 7

| Activ | ity 2     | Structure                                                                                                    |   |      |
|-------|-----------|----------------------------------------------------------------------------------------------------|---|------|
| a)    | <b>A1</b> | Establishment (table)                                                                                                    | 1 |      |
|       | A2        | Teacher (table)                                                                                                    | 1 |      |
|       | А3        | Act (table)                                                                                                    | 1 |      |
|       | <b>A4</b> | Performer (table)                                                                                                    | 1 |      |
|       | <b>A5</b> | Round (table)                                                                                                    | 1 |      |
|       | <b>A6</b> | Votes (table)                                                                                                    | 1 |      |
|       | A7        | 1:M Establishment - Teacher (A1-A2)                                                                                                    | 1 |      |
|       | A8        | 1:M Establishment - Act (A1-A3)<br>or Teacher-Act (A2-A3)                                                                                                    | 1 |      |
|       | A9        | 1:M Act - Performer (A3-A4)                                                                                                    | 1 |      |
|       | A10       | 1:M Act – Votes <b>(A3-A6)</b>                                                                                                    | 1 |      |
|       | A11       | 1:M Round - Votes (A5-A6)                                                                                                    | 1 |      |
|       |           |                                                                                                    |   | (11) |
| b)    |           | Data Types                                                                                                    |   |      |
|       | B1        | Evidence of correct primary keys Any 3 of: Table Establishment - EstablishmentID Table Teacher - TeacherID Table Act - ActID Table Performer - PerformerID Table Round - RoundNum | 1 |      |
|       | B2        | Table Votes – <b>RoundNum</b> , <b>ActID</b> as composite key                                                                                                    | 1 |      |
|       | В3        | Evidence of correct data types RoundDate - Date/Time RoundVotes - Number EstablishmentTelephone - Text                                                                            | 1 |      |
|       |           |                                                                                                    |   | (3)  |

|    |    | Total marks for Activity 2                                                                                                    |   | 23  |
|----|----|----------------------------------------------------------------------------------------------------|---|-----|
|    |    |                                                                                                    |   | (6) |
|    | F6 | Votes - <b>145</b>                                                                                                    | 1 |     |
|    | F5 | Round – 2                                                                                                    | 1 |     |
|    | F4 | Performer – <b>49</b>                                                                                                    | 1 |     |
|    | F3 | Act - <b>115</b>                                                                                                    | 1 |     |
|    | F2 | Teacher – 22                                                                                                    | 1 |     |
|    | F1 | Establishment <b>15</b>                                                                                                    | 1 |     |
| f) |    |                                                                                                    |   | (1) |
| e) | E1 | Foreign key (can be part of the composite key).  MUST have: limit to list yes One of: Teacher table – EstablishmentID Act table – EstablishmentID Performer table – ActID Vote table – RoundNum or ActID | 1 | (1) |
| d) | D1 | Any suitable presence check from Teacher TeacherEmail Any foreign key Anything sensible Not primary keys                                                                                                 | 1 | (1) |
| c) | C1 | Validation rule in TeacherEmail to only allow valid email address e.g. Like "*?@?*.?*"                                                                                                    | 1 |     |

| Activ | ity 3 |                                                                                                    |   |           |
|-------|-------|----------------------------------------------------------------------------------------------------|---|-----------|
| a)    |       | New Teacher form                                                                                                    |   |           |
| (i)   | A1    | Fields include (from any view) Teacher TeacherEmail EstablishmentID                                                                                                    | 1 |           |
|       | A2    | Establishment can be selected                                                                                                    | 1 |           |
|       | \\\   | Establishment can be selected                                                                                                    |   | (2)       |
| (ii)  | А3    | TeacherID (must be seen in design view) Any formula/method that is correct  = Max(TeacherID)+1                                                                                                    |   | (-)       |
|       |       | Or = DMax("TeacherID", "tblTeacher")+1 Or sorted into descending order then TeacherID+1 Or screen print of table in design view                                                                                                    |   |           |
|       |       | showing auto number field                                                                                                    | 1 |           |
|       | A4    | Must be sure leading zeros kept e.g. Screen print of TeacherID properties on form in design view showing format of 00000000 Format of 00000000 used in generation of key Screen print of TeacherID properties on table in design view showing format of 00000000 | 1 |           |
|       |       |                                                                                                    |   | (2)       |
| (iii) |       | Customisation (any view)                                                                                                    |   | _ <u></u> |
|       | A5    | Any one from:  Suitable title Suitable labels Field widths Instructions Asterisks                                                                                                    | 1 |           |
|       |       |                                                                                                    |   | (1)       |

| b)   |    | Saving teacher details                                                                                                    |   |     |
|------|----|----------------------------------------------------------------------------------------------------|---|-----|
|      | B1 | Check to ensure at least two from:  Teacher TeacherEmail EstablishmentID  are present                                                                                                    | 1 |     |
|      | B2 | Teacher record saved  All fields must be shown in Query in full <b>and</b> Query used in Macro or equivalent method that works.                                                                                           | 1 |     |
|      |    |                                                                                                    |   | (2) |
| c)   |    | Creating a new Round and Adding votes                                                                                                    |   |     |
| (i)  | C1 | Menu created with suitably named button to add votes                                                                                                    | 1 |     |
|      |    |                                                                                                    |   | (1) |
| (ii) |    | Append Round Should not use a new form. Screen print in Design view  Field: Expr1: Max([RoundNum])+1 Expr2: [Enter Date] Expr3: [Enter Description] Table: Sort: Append To: Criteria: RoundNum RoundDate RoundDescription |   |     |
|      | C2 | Highest existing round number +1 would be automatically generated Or Screen print of table showing autonumber Or Any methods that work                                                                                    | 1 |     |
|      | C3 | Parameter used to" Enter Date"  Or                                                                                                    |   |     |
|      |    | Parameter used to "Enter Round Description"                                                                                                    | 1 |     |

|      |     | Append Vote Records                                                                                                    |   |     |
|------|-----|----------------------------------------------------------------------------------------------------|---|-----|
|      |     | Should not use a new form                                                                                                    |   |     |
|      |     | Field: Table: Total: Sort: Append To: Criteria: or: Field: Table: Total: Sort: Append To: Criteria: Or: Field: Table: Total: Sort: Append To: Criteria: Or: Field:  Expr1: [Forms]![mnuMain]![currentRound]+1 |   |     |
|      | C4  | Highest round number generated (3)                                                                                                    | 1 |     |
|      | C5  | RoundVotes >= 3 Round Votes > 2                                                                                                    | 1 |     |
|      | C6  | Round number 2 automatically found                                                                                                    | 1 |     |
|      |     |                                                                                                    |   | (5) |
|      |     | Add Votes Form                                                                                                    |   |     |
| iii) | C7  | Does not have subform Or Ascending order of ActName                                                                                                    | 1 |     |
|      | C8  | Round number shown only once                                                                                                    | 1 |     |
|      | C9  | Correctly filters to round 3 automatically                                                                                                    | 1 |     |
|      | C10 | Total votes overall generated  Eg =Sum([RoundVotes])                                                                                                    | 1 |     |
|      |     |                                                                                                    |   | (4) |
| iv)  |     | Menu Button                                                                                                    |   |     |
|      | C11 | Round would be created                                                                                                    | 1 |     |
|      |     | Only award one of C12, C13 if two buttons used                                                                                                    |   |     |
|      | C12 | Results would be created                                                                                                    | 1 |     |
|      | C13 | Results form would open                                                                                                    | 1 |     |
|      |     |                                                                                                    |   | (3) |
|      |     | Total marks for Activity 3                                                                                                    |   | 20  |

| Acti<br>4 | vity      | Testing                             |           |                      |                   |   |     |
|-----------|-----------|-------------------------------------|-----------|----------------------|-------------------|---|-----|
| a)        |           | Register Teacher                    | r form    |                      |                   |   |     |
|           | <b>A1</b> | Details correct                     |           |                      |                   |   |     |
|           |           | Teacher                             | Sange     | etha Rajan           |                   |   |     |
|           |           | TeacherEmail                        | Sange     | <u>ethaRajan@StC</u> | atherines.com     | _ |     |
|           |           | Establishment                       | 1         |                      |                   | 1 |     |
|           | <b>A2</b> | Fields shown abo                    |           |                      |                   |   |     |
|           |           | data entered on                     | form ar   | nd have Teache       | rID at least      | 1 |     |
|           |           | 00000023)                           |           |                      |                   | _ | (2) |
|           |           |                                     |           |                      |                   |   | (2) |
| b)        |           | Invalid email                       |           |                      |                   |   |     |
|           | <b>B1</b> | JonathanKepkeB                      |           |                      |                   | 1 |     |
|           |           | Suitable error message shown        |           |                      |                   |   |     |
|           |           |                                     |           |                      |                   |   |     |
| (c)       | C1        | Not entered on                      |           |                      |                   |   |     |
| (i)       |           | Parameter enter                     | ed 22/0   | 04/2016              |                   |   |     |
|           |           | Or<br>Parameter entered Final Round |           |                      |                   |   |     |
|           |           | Parameter enter                     | ed Fina   | i Kouna              |                   | 1 |     |
|           |           |                                     |           |                      |                   |   | (1) |
| (ii)      | C2        | All records on fo                   | rm in ta  | abular format        |                   | 1 |     |
|           | С3        | Not default data                    | sheet     |                      |                   | 1 |     |
|           | C4        | Correct artists (                   | 15 in to  | otal; only acts w    | vith votes shown) |   |     |
|           |           | Check Beulah Ha<br>Murray           | arris Cri | minals Shock a       | nd Frankie        |   |     |
|           |           |                                     | ActID     | ActName              |                   |   |     |
|           |           |                                     | 39        | Beulah Harris        |                   |   |     |
|           |           |                                     | 110       | Criminals            |                   |   |     |
|           |           |                                     | 110       | Shock<br>Frankie     |                   |   |     |
|           |           |                                     | 67        | Murray               |                   |   |     |
|           |           |                                     | 44        | Herbert Myers        |                   |   |     |
|           |           |                                     | 79        | Jacob Walters        |                   |   |     |
|           |           |                                     | 31        | Lamar Harvey         |                   |   |     |
|           |           |                                     | 111       | Prize Hive           |                   |   |     |
|           |           |                                     | 37        | Ramiro Quinn         |                   |   |     |
|           |           |                                     |           | Tyrone               |                   | _ |     |
|           |           |                                     | 108       | Newton               |                   | 1 |     |

| <b>C5</b> | Correct votes   | (19 in t | otal; only acts   | with vo | tes shown) |   |     |
|-----------|-----------------|----------|-------------------|---------|------------|---|-----|
|           |                 | ActID    | ActName           | Votes   |            |   |     |
|           |                 | 39       | Beulah Harris     | 8       |            |   |     |
|           |                 |          | Criminals         |         |            |   |     |
|           |                 | 110      | Shock             | 1       |            |   |     |
|           |                 | 67       | Frankie<br>Murray | 2       |            |   |     |
|           |                 | 44       | Herbert Myers     | 3       |            |   |     |
|           |                 | 79       | Jacob Walters     | 1       |            |   |     |
|           |                 |          |                   |         |            |   |     |
|           |                 | 31       | Lamar Harvey      | 1       |            |   |     |
|           |                 | 111      | Prize Hive        | 1       |            |   |     |
|           |                 | 37       | Ramiro Quinn      | 1       |            |   |     |
|           |                 | 400      | Tyrone            |         |            | 1 |     |
|           | 5 1 1           | 108      | Newton            | 1       |            |   |     |
| C6        | Round correctl  | y store  | ed                |         |            | 1 |     |
| <b>C7</b> | Votes correctly | / stored | d (check 5)       |         |            | 1 |     |
|           |                 |          |                   |         |            |   | (6) |
|           | Total marks 1   | for Act  | ivity 4           |         |            |   | 10  |

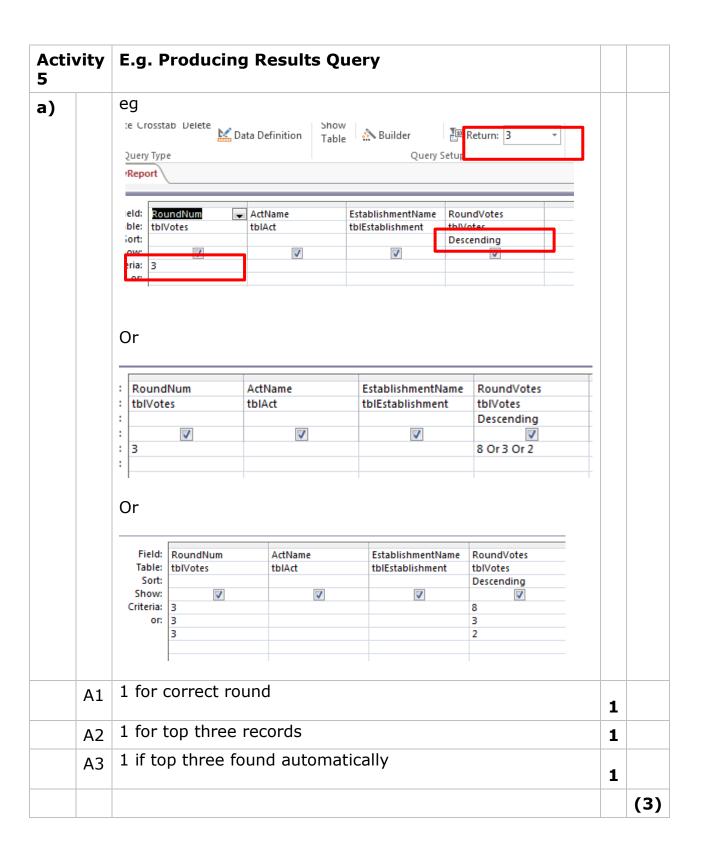

| b) | Report in design view                                                 |  |
|----|-----------------------------------------------------------------------|--|
|    | B1, B9, B10 evidence in report or design view                         |  |
|    | Formulas must be seen for other marks, confirmed by results on report |  |

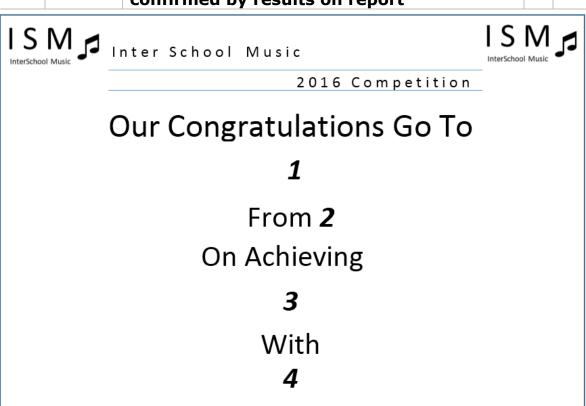

| <b>B1</b> | logo added correctly                                                                                                    | 1     |
|-----------|----------------------------------------------------------------------------------------------------|-------|
| <b>B2</b> | Title Correct (not in report header)                                                                                                    | 1     |
|           | Placings =Max([RoundVotes])  =Min([RoundVotes])  Then =llf([RoundVotes]=[HighestVote],"First Place",llf([RoundVotes]=[LowestVote],"Third Place","Second RoundVotes] | Dlac: |
| В3        | First place or third place would display correctly                                                                                                    | 1     |
| <b>B4</b> | Second place would display correctly                                                                                                    | 1     |
| В5        | Max and Min votes used rather than actual numbers                                                                                                    | 1     |
|           | Percentages of Votes                                                                                                    |       |
|           | Number of votes cast =DCount("[EstablishmentID]","tblEstablishment")+4                                                                                              |       |
| В6        | Number of establishments that votes generated (15)                                                                                                    | 1     |
| B7        | Judges votes added                                                                                                    | 1     |

|     |         | Percentage of Votes automatically determined                      |   |      |
|-----|---------|-------------------------------------------------------------------|---|------|
|     |         | =Format([RoundVotes]/[NumSchools]*100,"Fixed") & "% of the votes" |   |      |
|     |         | =FormatPercent([RoundVotes]/[NoofVotes],1) & " of the votes"      |   |      |
|     | B8      | Percentage generated (not using actual numbers)                   | 1 |      |
|     | В9      | Displays with % sign                                              | 1 |      |
|     | B1<br>0 | Displays with 1 decimal place                                     | 1 |      |
|     |         |                                                                   |   | (10) |
| (c) |         | Printed report                                                    |   |      |
|     | C1      | Prints in landscape                                               | 1 |      |
|     | C2      | Only 3 certificates and all on separate pages                     | 1 |      |
|     | C3      | Matches design given                                              | 1 |      |
|     |         |                                                                   |   | (3)  |
|     |         | Total marks for Activity 5                                        |   | 16   |

# Activity

# **Evaluation**

**Note:** Place student in correct mark band based on content.

QWC adjustment can only reduce mark within band. This must be based on the expectation within the mark band. Marks cannot be added and the adjustment cannot put the mark in a different mark band.

#### **Indicative content**

## **Teacher registration**

Ensures email address is in valid format

Ensures name and email address is present and gives clear error message so user knows what is wrong if they are not

Logical layout of fields

Drop down box for establishment

TeacherID disabled

TeacherID automatically generated

User notified of successful save

Asterisks for required data

# Managing rounds How User Friendly

One click then user enters date and description. Round number automatically generated. Round votes automatically generated. Form opens automatically, ActID and ActName disabled. Descending order of ActID or ActName to make it easy for input.

# **Improvements**

Could have defaulted all votes to 0 so that only those higher than 0 needs entering (may have this as being user friendly if they did that). Could show the top three automatically (sort after last entry, extra text boxes automatically filled). Could have used calendar control to pick dates from rather than having to enter. Could have validated the dates.

# **Printing certificates**

Showed what layout the report would have

Showed exactly what fields needed to be present

Key guided to calculations required

Did not need to think of how to approach task. Layout indicates what needs to be done and makes it clearer to see how to do it with the instructions given in the task.

# **Further functionality**

Not suitable for next competition method of clearing the system. Would need to be amended so that suitable for all rounds not just final round. Auto number used for round is not suitable for future competitions.

| Level   | Mark | Descriptor                                                                                                    |
|---------|------|----------------------------------------------------------------------------------------------------|
| 0       | 0    | No rewardable material.                                                                                                    |
| Level 1 | 1-4  | Description of what candidate did during tasks (possibly using screenshots)  Description of what candidate did not manage to complete or what does not work.  Evaluative comments limited.  The candidate uses everyday language and the response lacks clarity and organisation. Spelling, punctuation and the rules of grammar are used with limited accuracy.                                                                                                    |
| Level 2 | 5-8  | Candidate may address some points Will be descriptive in places but mostly evaluative Good points made as to how the automation of adding votes was user friendly. Eg very little input etc. Some good points made for improvements but could be limited to asthetics. Some good points given for why certificate design helped. The candidate uses some terms and shows some focus and organisation. Spelling, punctuation and the rules of grammar are used with some accuracy. |
| Level 3 | 9-12 | Will be mainly evaluative throughout.  Good evaluative comments regarding automated process of adding votes.  Improvements thoughtful eg calendar etc  Good reasons given why design of report was helpful  The candidate uses a range of appropriate terms and shows good focus and organisation. Spelling, punctuation and the rules of grammar used with considerable accuracy.                                                                                                |

| SWW1 | Administration details on each page                | 1 |    |
|------|----------------------------------------------------|---|----|
| SWW2 | Required printouts <b>only</b> assembled correctly | 1 |    |
|      | Total Marks for Standard ways of working           |   | 2  |
|      | Total marks for Paper                              |   | 90 |